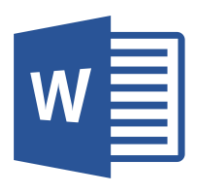

# MICROSOFT WORD

Word 2016 Intermediate (WRD002) Traditional Learning Pathway

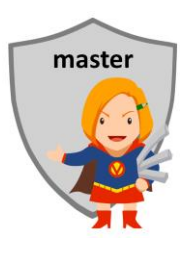

## **COURSE CONTENTS**

#### **REVIEWING THE BASICS**

The Ribbon & QAT Keyboard shortcuts Document design Viewing and zooming Navigation & selection technique Editing technique (cut, copy & paste)

## **THE NAVIGATION PANE**

Bookmarks/Document Map **Thumbnails** Find Find & Replace

#### **BASIC FORMATTING**

Font formatting Paragraph formatting Document formatting Clear all formatting The Show/Hide tool The Spacing tool Bullets and numbering Indenting Text effects Page borders

#### **WORKING WITH STYLES**

The advantages of styles Formatting using styles Applying styles The Design ribbon tools Style Sets & Themes

#### **STRUCTURED DOCUMENTS**

Creating structured documents Working with the navigation pane Reorganising a document Outline numbering Creating a TOC Updating a TOC

### **HEADERS AND FOOTERS**

Adding a page number Adding a header & footer Introducing Fields Using document properties in headers & footers

#### **TABLES**

Use of tables Inserting & deleting a table The Table Tools ribbon Show/Hide gridlines Selection in a table Resizing tables Positioning tables Table styles

#### **ENHANCING DOCUMENTS**

Building Blocks & Quick Parts Cover pages Symbol sets

#### **DRAWING OBJECTS**

The selection pane Add shapes Layers Arranging tools

### **WORKING WITH IMAGES**

Image file types Using images, pictures, screen captures Adding a corporate logo Working with photographs Picture compression

#### **CREATING PUBLICATIONS**

Creating a newsletter Using multiple columns Creating a trifold brochure Using text boxes Creating a poster

#### **PREPARING TO PRINT**

Spell checking The Page Layout ribbon Print preview

#### **DOCUMENT DISTRIBUTION**

Sending a link Sending a copy Sending a PDF

## MICROSOFT WORD 2016 INTERMEDIATE

## **COURSE LENGTH**

Recommended course duration is 1 day, typically 8:30am – 4:30pm.

#### **AIM**

This course has been designed to allow participants to gain:

- an understanding of some more complex Word tasks
- confidence with using graphics and objects in Word
- skills to use the software more efficiently and to become more productive in their job

#### **TARGET AUDIENCE**

This course is an intermediate level course and assumes some knowledge of Microsoft Word. It is suitable for participants who:

- want to enhance their Word skills
- want to learn more complex tasks like Styles, Tables and Outline Numbering
- want to learn the best way to insert images and objects into their Word documents
- want to improve their productivity by learning new techniques and shortcuts

#### **OUTCOMES**

By the end of this session you should be able to:

- **■** improve the look and functionality of a document by using Styles
- create professional and consistent tables
- create a number of publications in Word
- work efficiently with graphics including photos and illustrations

### **ABOUT US**

Intelliteq is a Microsoft Partner with accredited Microsoft Office trainers. We work with you to identify where problems exist. We investigate where business improvements can be made. We work with your staff to deliver effective training and assessment.

Big business. Regional business. Remote business. Not for Profit Business. We're the partner you can count on. Let us solve your problem. It's what we do!

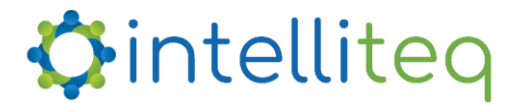

intelligent tech | intelligent solutions | intelligent staff www.intelliteq.com.au | info@intelliteq.com.au | 0418 748 398 | PO Box 474, Edge Hill, Qld 4870